### **Pointers**

- Every storage location in the memory of a computer has a number which identifies it uniquely. This identifying number is called its **address**.
- $\bullet$  Every variable in C + + is assigned a memory location and thus an address. Sometimes it is desirable to refer to a variable's address.
- ! A **pointer** is a variable that can hold an address as its value.

### ! **The Address Operator & :**

One way to access the address of a variable is to place the **address operator**, an ampersand (**&**), in front of the variable's name.

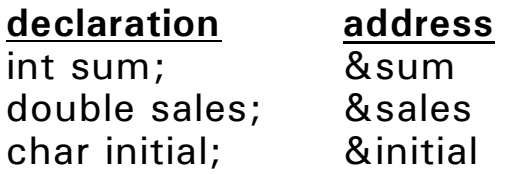

### ! **Declaring a Pointer Variable:**

int \*iptr; char \*cptr; double \*dptr;

### ! **Assigning a Value to a Pointer Variable:**

 $iptr =$  & sum;  $\text{cptr} =$  &initial;  $cptr = & sales;$ 

 $\bullet$  In C + +, there is a special value for a pointer to indicate that it is currently not pointing at anything, This value is **NULL**.

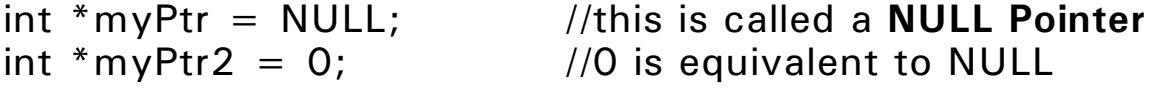

# ! **The Dereferencing Operator \* :**

- The notation **\*iptr** means the object that iptr points to (or the contents of the memory location pointed to by iptr).
- This operator allows us to access memory locations through **indirect addressing**.

### ! **Using Pointers with \* and &:**

```
int num1 = 5, num2 = 3;
int *iptr;
iptr = \&num1:
cout << "num1 holds " << num1 << " and num2 holds ",
     << num2 << endl:
cout << "and the location iptr points to holds " << *iptr
     << endl:
iptr = 8num2;cout << "num1 holds " << num1 << " and num2 holds ",
     << num2 << endl:
cout << "and the location iptr points to holds "<< *iptr
     << endl:
```
- Output:

num1 holds 5 and num2 holds 3 and the location iptr points to holds 5 num1 holds 5 and num2 holds 3 and the location iptr points to holds 3

## ! **Using Pointers to Change a Storage Location's Value:**

```
int num = 5:
int *iptr = \&num; // note initialization of p
*iptr = 10;
*iptr = *iptr + 1;
(*iptr) + +; //not *iptr + + which first increments <i>iptr</i>
```
# **Using Parameters Which are Pointers**

```
! Program:
  /* program to try to add one to function parameter */
   #include \lt stdio.h >void trytoadd1(int);
  void main()
   \{int k = 5;
     cout << "in main - before call: "<< k << endl:
     trytoadd1(k);
     cout << "in main - after call: "<< k << endl:
  }
  /* function that tries to add one to its parameter */
  void trytoadd1(int x)
  \left\{ \right.cout << "in function - before adding: " << x << endl;
     x + +;
     cout << "in function - after adding: " << x << endl;
     return;
  }
- Output:
  in main - before call: 5
  in function - before adding: 5
  in function - after adding: 6
  in main - after call: 5
```
### **WHAT WENT WRONG???**

```
! Correct Version of Program - using Pointers:
  /* program to add one to function parameter */#include \lt stdio.h >void add1(int *);
  void main()
  \left\{ \right.int k = 5:
     cout << "in main - before call: "<< k << endl;
     add1(&k);
     cout << "in main - after call: "<< k << endl;
  }
  /* function that adds one to its parameter */void add1(int *x)
  \{cout << "in function - before adding: "<< *x << endl;
     (*x)++;
     cout << "in function - after adding: " << *x << endl;
     return;
  }
- Output:
  in main - before call: 5
  in function - before adding: 5
```

```
in function - after adding: 6
in main - after call: 6
```
Copyright  $^{\circ}$  April 14, 2010 by Chaim Ziegler, Ph.D.  $10-4$ 

```
! Correct Version of Program - using Reference Parameters:
  \frac{1}{2} program to add one to function parameter \frac{1}{2}#include \ltiostream>using namespace std;
  void add1(int &); //function prototype
  int main()
   \left\{ \right.int k = 5;
     cout << "in main - before call: "<< k << endl:
     add1(k);
     cout << "in main - after call: "<< k << endl:
     return 0;
  }
  \frac{1}{2} function that adds one to its parameter \frac{1}{2}void add1(int &x) //x is receiving a reference to k
   \{cout << "in function - before adding: "<< x << endl;
     x++;
     cout << "in function - after adding: "<< x << endl;
     return;
   }
- Output:
  in main - before call: 5
  in function - before adding: 5
  in function - after adding: 6
  in main - after call: 6
```

```
\bullet Notes:
```
- **int &** means **reference to an integer.** This means that the formal parameter and the actual parameter (or argument) are the same, in the sense that any change to the value of the formal parameter will cause a like change to the value of the actual parameter. (The formal parameter becomes an **alias** for the actual parameter.)

### **Pointers and Arrays**

- ! **In C++, a reference to the name of an array without a subscript, means the address of the array.**
- When an array is sent as a parameter to a function, only the address is sent.
- **Because the array name is itself an address, we do not preface** it by an & when passing it to a function.

```
int readdata(int numbers[]) // function header
num = readdata(maxk); // function call
```
! **Using \* in the Function Header for an Array Parameter:** int readdata(int \*numbers) // equivalent header

 $\bullet$  Note:

- a pointer variable holds a value that can change - an array name is a constant.

```
int a,b;
int *ptr;
int num[100];
ptr = &a;
ptr = &b;
ptr = num;ptr = &num[0];ptr = &num[1];ptr = &num[99];
num = \&a; // illegal
num = ptr; // illegal
```

```
! Using & to Send an Address to an Array Parameter:
  sum = sumarray(&num[0]); // same as summary(num)! Example:
  /* ... */
  int sumarray(int numbers[], int n)
  \{int count,sum=0;
     for (count = 0; count \lt n; count + +)
        sum + = numbers[count];return(sum);
  }
- To sum the elements 0 to count-1 of the num array:
```

```
sum = summary(num,count);
```
- To sum the elements 5 to 11 of the num array:  $sum = sumarray($ &num $[5], 7);$ 

# **Pointer Arithmetic**

- ! **Pointer Arithmetic** can be used to address the elements of an array without subscripts.
- $\bullet$  We use direct address manipulation to move from one array element to the next.
- ! The techniques is based on the **displacement** or **offset** of an element, which measures how far an element is from the beginning of the array.
- ! Example: int num[5];

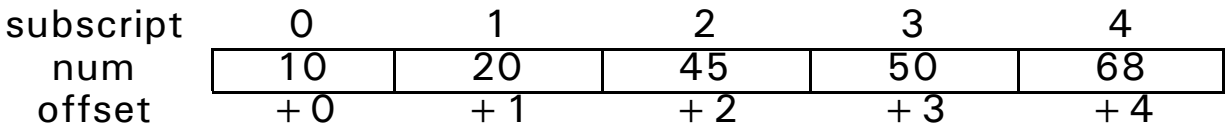

Note: num[i] is equivalent to  $*(num + i)$ 

 $num[0] = 10;$  $*$ num = 10;  $num[1] = 20;$  $*(num + 1) = 20;$  $num[2] = 45;$  $*(num + 2) = 45;$ 

Note: int num[] is equivalent to int \*num

```
● Example:
  int i, sum = 0;
  int num[100];
  int *ptr = num;
  for (i = 0; i < 100; i++)sum + = num[i];for (i = 0; i < 100; i++) // equivalent loop
     sum + = *(num + i);for (i = 0; i < 100; i++) { // equivalent loop
     sum + = *ptr;ptr + +;
  }
```
! We can use pointer notation to send a function the address of a location offset within an array.

```
sum = summary(\&num[5], 7);
sum = sumarray(num + 5,7); // equivalent call
```
# **Comparing Pointers**

```
\bullet In C + +, relational operators can be used to compare pointers.
     if (ptr1 = = ptr2) //compares addresses
     if (*ptr1 = = *ptr2) //compares contents
// This program uses a pointer to display the contents
// of an integer array. It illustrates the comparison of
// pointers.
#include \ltiostream>using namespace std;
int main()
\{const int SIZE = 8;
  int set[ ] = \{5, 10, 15, 20, 25, 30, 35, 40\};int *numPtr = set; \frac{1}{10} Make numPtr point to set
  cout << "The numbers in set are:\n";
  cout << *numPtr << " "; // Display first element
  while (numPtr < &set[SIZE-1])
  \{ // Advance numPtr to the next element.
     numPtr++;// Display the value pointed to by numPtr.
     cout << *numPtr << " ";
  }
  // Display the numbers in reverse order
  cout << "\nThe numbers in set backwards are:\n";
  cout << *numPtr << " "; // Display last element
  while (numPtr > set)
  {
      // Move backward to the previous element.
     numPtr--;
     // Display the value pointed to by numPtr.
     cout << *numPtr << " ";
  }
  return 0;
}
```
# **Pointers to Constants**

- A pointer to a constant can not be used to change the value it points to.
- Example:

```
const int SIZE = 4;
const double payRates[SIZE] = (18.55,17.45,12.85,14.97};
...
void displayPayRates(const double *rates, int size)
{
  //display all the pay rates
  for (int count = 0; count < size; count + +)
      cout << "pay rate for employee" << count + 1
            << " is \frac{1}{2}" << * (rates + count) << endl;
  return;
}
```
 $\bullet$  Note:

The variable pointer **rates** points to a **constant double**. The identifier rates itself is a variable; that is, it can point to different constant doubles.

• Note:

Use of **const** in the function header, protects the data for being modified within the function.

## **Constant Pointers**

- **A constant pointer** is a pointer that once initialized with an address, can not point to anything else. (While the address can not change, the data at the address can change.)
- Example:

```
int value = 22;
int * const ptr = &value; //ptr is a constant pointer
*ptr = 100;
*ptr = 200;
```
- **Constant pointers can be used without initialization in function** headers. The pointer will be initialized by the argument upon a call to the function. The argument value can be different for each call.
- Example:

```
void setToZero(int * const ptr)
{
   *ptr = 0;
  return;
}
//legal calls to the function setToZero()
int x,y,z;...
setToZero(&x);
setToZero(&y);
setToZero(&z);
```
- ! Dynamic memory allocation allows for the allocation of storage for a variable while the program is running ("on the fly").
- ! Dynamic memory allocation is only possible through the use of pointers.
- **Use the new operator to allocate memory:**

```
● Example:
     int *iptr;
     iptr = new int; //requests memory from the OS to store
                     //an integer
     *iptr = 50; //use the newly allocated memory
● Example:
     int *iptr;
     iptr = new int[100]; //requests memory from the OS to
                           // create an array of 100 integers
     for (int count = 0; count < 100; count + +)
        \text{int}[count] = 1; //uses the newly allocated array
```
• Note: When memory can not be allocated (e.g., you asked for too much), the **new** operator will by default cause termination of the program with an appropriate error message in a process known as **throwing an exception**. (This will covered at a later date.)

# **Releasing (or Deleting) Dynamic Memory:**

- ! When a program has finished using dynamicaaly allocated memory, it should release it for future use.
- ! The **delete** operator is used to free memory that was previously allocated with **new**.
- ! Example:

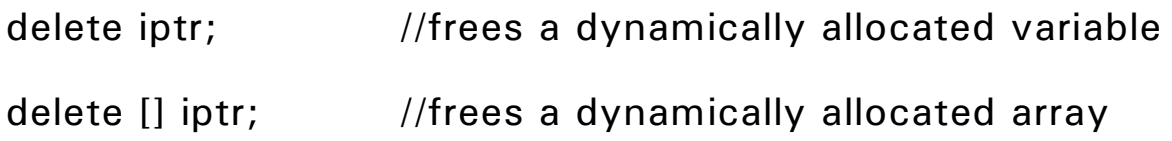

 $\bullet$  Note:

Memory dynamically allocated in a class constructor should be deleted in the class destructor.

```
! Functions must not return a pointer to a local variable:
  string * getName()
  \{string myname;
     string *name = &myname;
     cout << "Enter your name: ";
     getline(cin, *name);
     return name; //the variables are destroyed upon return
  }
! Functions can return a pointer to an item that was passed as
  an argument:
  string * getName( string *name)
  \{cout << "Enter your name: ";
     getline(cin, *name);
     return name; //the address name points to still exists
                     //upon return
  }
! Functions can return a pointer to dynamically allocated
  memory:
  string * getName()
  \{string *name;
     name = new string; //dynamic memory allocation
     cout << "Enter your name: ";
     getline(cin, *name);
     return name; \frac{1}{t} //the string still exists upon return
  }
```
## **Pointers to Structures**

```
! Example of a Pointer to a Structure:
  struct Name {
     string last;
     string first;
  };
  struct Classmark {
     int test[5];
     double average;
     char lettergrade;
  };
  struct Student {
     Name name;
     int numclasses;
     Classmark class[5];
     double overallavg;
  };
  Student student; //a Student object
  Student *studentptr; //a pointer to a Student object
! Usage:
  studentptr = & student;
  (*studentptr).numclasses = 5;
  (*<i>studentptr</i>).overallavg = 3.15;
  cout << (*studptr).numclasses) << endl;
  cout << (*studptr).name.last) << endl;
  \sin > > & (* studptr). numclasses;
  \sin > > (*studptr).name.last;
! The -> Operator:
  ptr -> member is the same as (*ptr).member
  studentptr \sim numclasses = 5;
  studentptr \text{-} > overallavg = 3.15;
  \cot < studptr - > numclasses;
  cout << studptr \rightarrow name.last;
```

```
\sin > > studptr - > numclasses;
```

```
\sin > > studptr \cos - \sin name.last;
```
### **Pointers to Class Objects**

```
class Rectangle {
  int width;
  int height;
  public:
  void setData(int w, int h)
  {
     width = w;height = h;
     return;
  }
  Rectangle ()
  {
     width = 0;
     height = 0;
  }
  Rectangle(int h, int h)
  \{setData(w,h);
  }
! Usage:
  Rectangle box; //a Rectangle object
  Rectangle *boxPtr; \frac{1}{a} pointer to a Rectangle object
  boxPtr = &box; //boxPtr points to box
  boxPtr \rightarrow setData(15,12); //using the method setData()
! Dynamic Allocation of Class Objects:
  boxPtr1 = new Rectangle; //invokes default constructor
  boxPtr2 = new Rectangle(10,20) //invokes constructor
  delete boxPtr; \frac{1}{100} //invokes desctructor
```
# **Selecting Members of Objects**

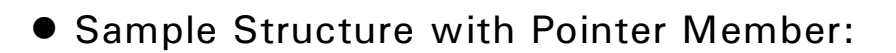

```
struct GradeInfo {
  string name; //student name
  int *testScores; //dynamically allocated
  double average; //test average
};
```
GradeInfo student,  $*$ stPtr = &student;

! Example:

//display the value pointed to by the testScores member

cout << \*student.testscores;

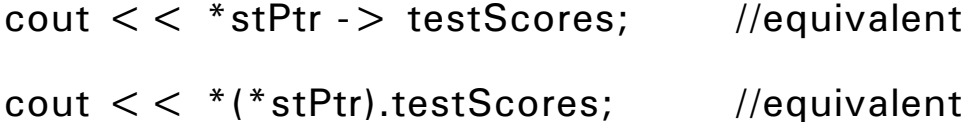

Note: The following are pointers to an int and are equivalent

student.testScotes

stPtr -> testScores

(\*stPtr).testScores

! Example:

A case study to demonstrate how an array of pointers can be used to display the contents of a second array in sorted order, without sorting the second array.

See sample project